# LORAWAN : L'essentiel

LORAWAN est un protocole radio, utilisé dans le cadre des objets connectés (IoT). Il fait partie des LPWAN : réseaux étendus à faible consommation. Son principal concurrent est SIGFOX.

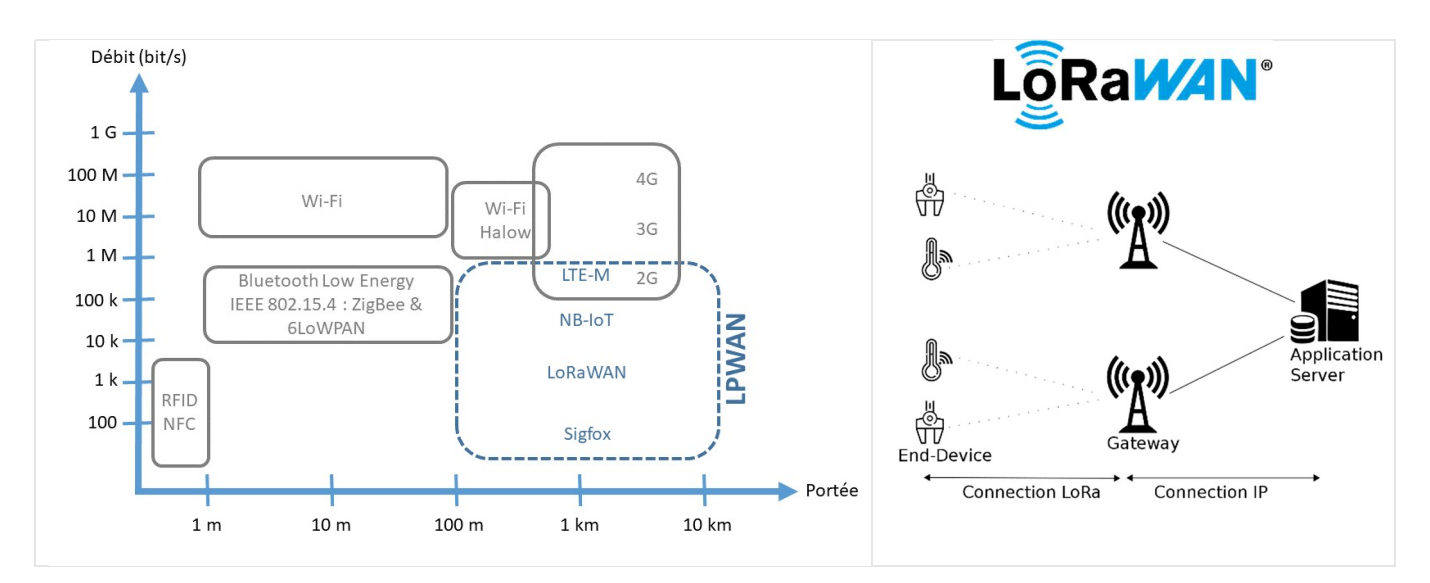

Cette technologie est utilisée par exemple :

- Dans les Smart City (Gestion des places de parking, surveillance bâtiments, gestion d'énergie ...)
- Monitoring industriel (Gestion du matériel mobile par exemple).
- Agriculture (gestion irrigation, capteur humidité, surveillance des cours d'eau, contrôle santé animaux...)

L'intérêt principal est la faible consommation des capteurs (End Device) qui peuvent être alimentés par pile ou batterie.

En Europe, la bande de fréquence utilisée est de 868 MHz, la puissance d'émission est limitée et le temps d'émission doit être inférieur à 1% du temps. Les distances d'émission sans fils sont de 5km (urbain) à 15km (rural).

#### Structure d'un réseau LoRaWAN

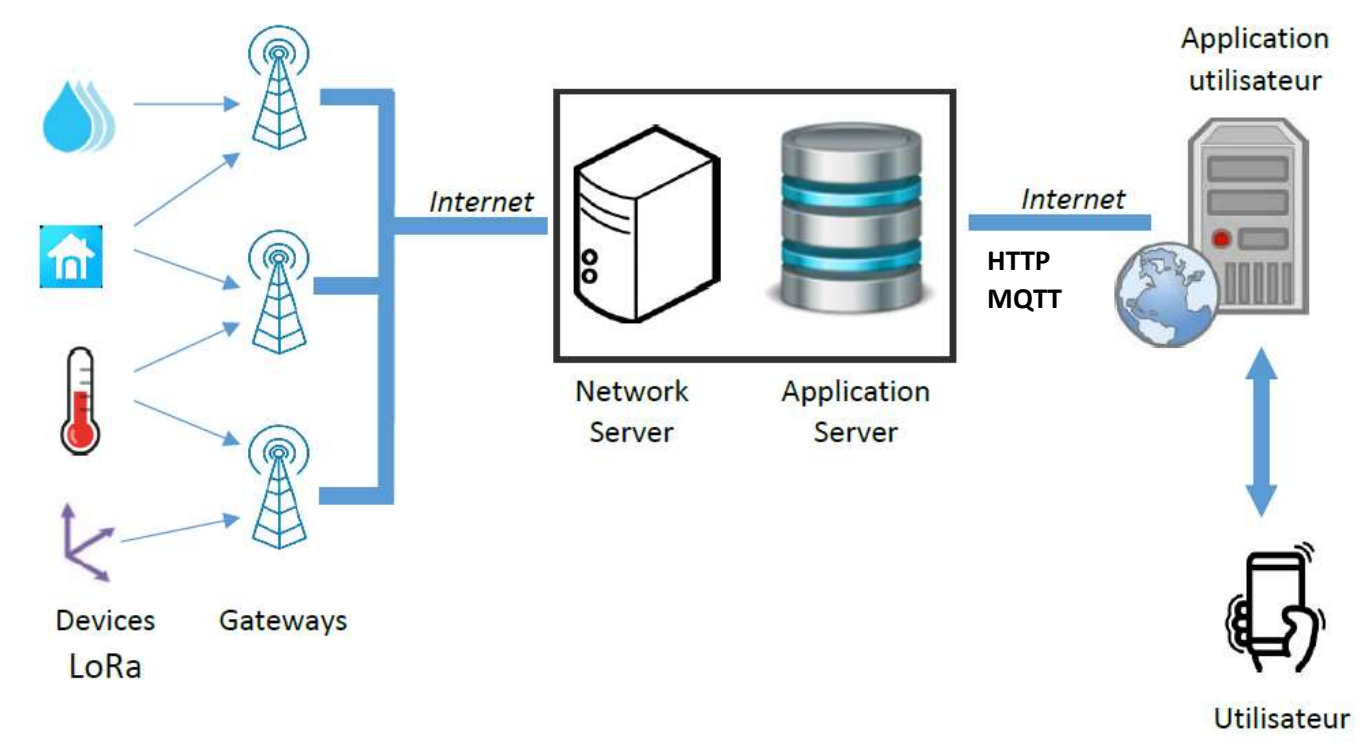

La structure d'un réseau LoRaWAN est constituée de :

- Device LoRa : Essentiellement des capteurs basse consommation ou plus rarement des actionneurs.
- Gateways : des passerelles qui font la jonction entre la liaison sans fil LORA et Internet.
- Network Server et Application Server : un serveur LoRaWAN qui va recueillir et extraire les données.
- Application utilisateur : un serveur utilisateur qui va exploiter les informations reçues par le serveur LoRaWAN.

Les réseaux LoRaWAN peuvent être utilisés suivants 3 configurations :

Mode opéré : Gateways et Serveurs Lorawan gérés par un opérateur (Bouygues, Orange…) par abonnement

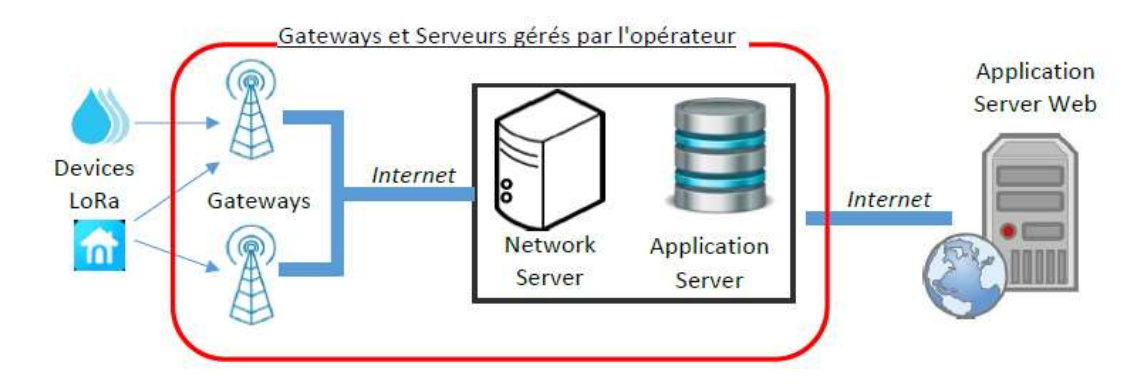

Mode privé : Gateways et Serveurs LoRaWAN (ChirpStack – The THINGS STACK) appartiennent à l'utilisateur

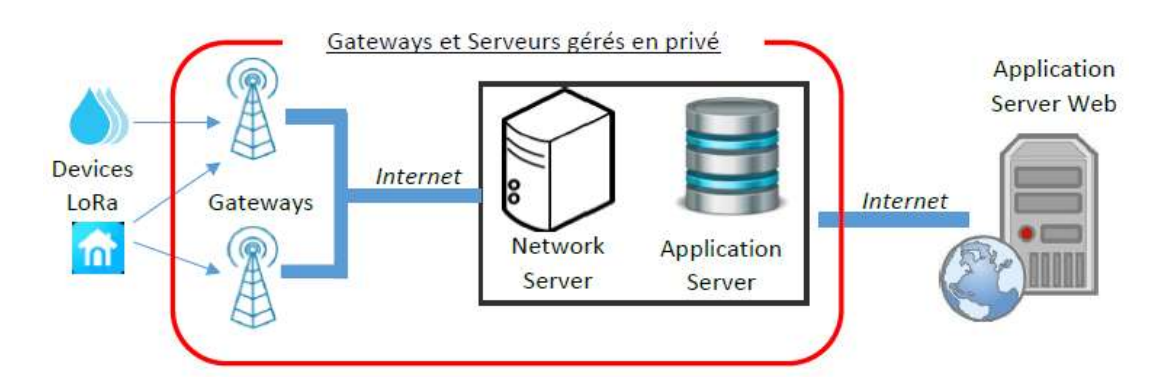

 Mode hybride : Les gateways appartiennent à l'utilisateur – Les serveurs sont gérés par un prestataire (exemple : TTN The Things Network).

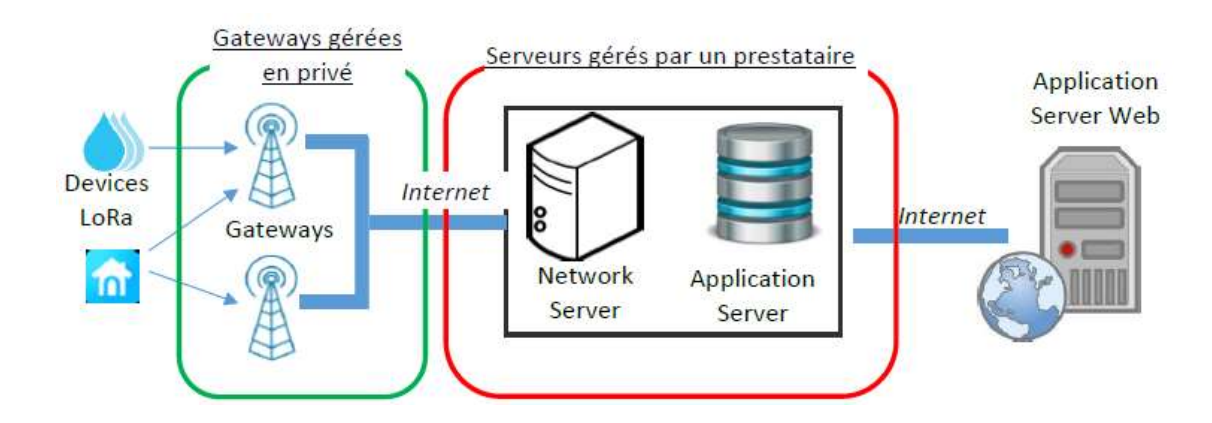

#### Classes des devices :

Classe A : Après transmission, le Device ouvre 2 fenêtres de réception et le reste du temps il est en veille

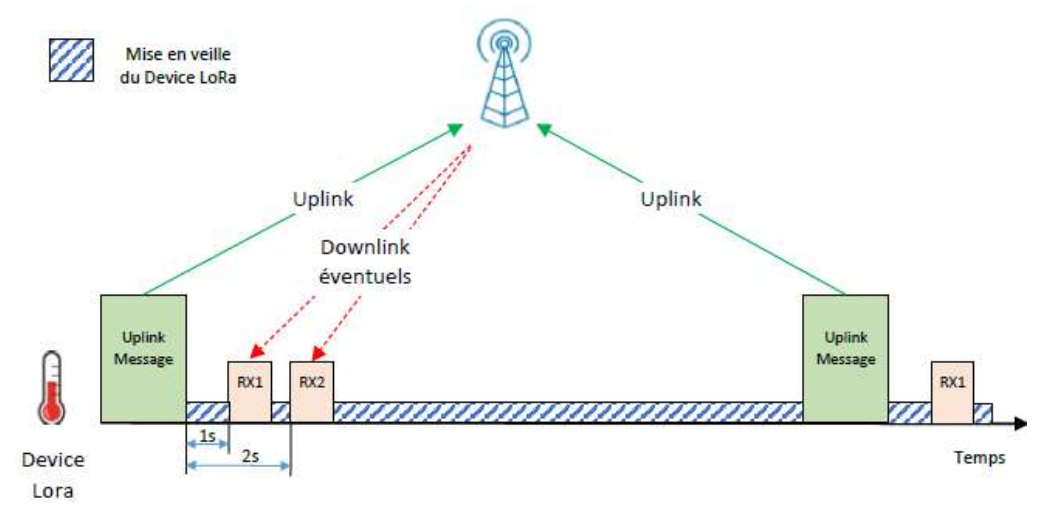

Classe B : Ouvre régulièrement des fenêtres de réception, en veille le reste du temps.

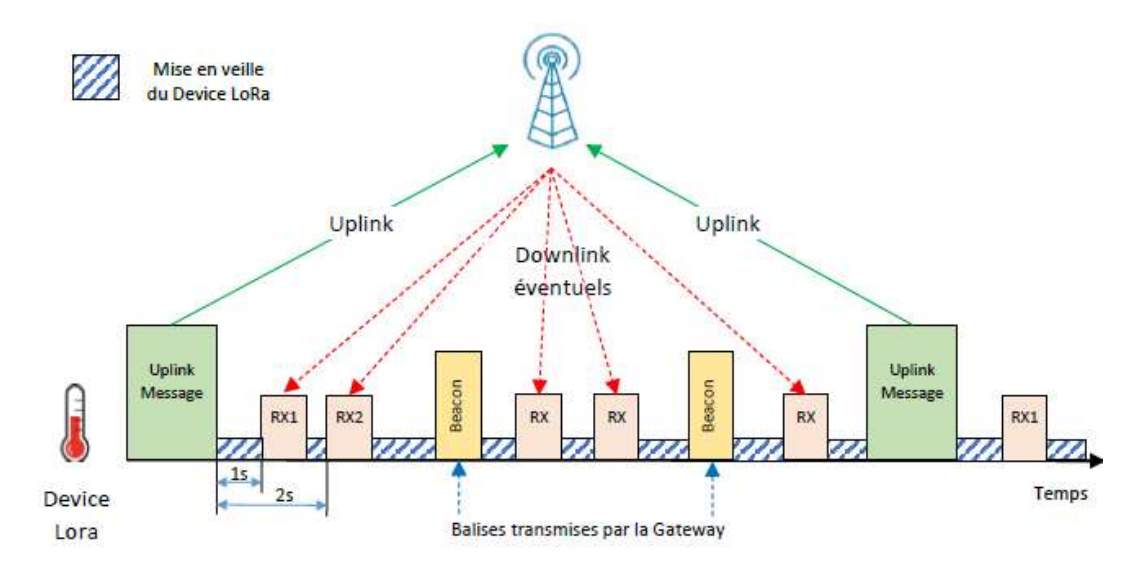

Classe C : Ils ont des fenêtres de réception constamment ouvertes

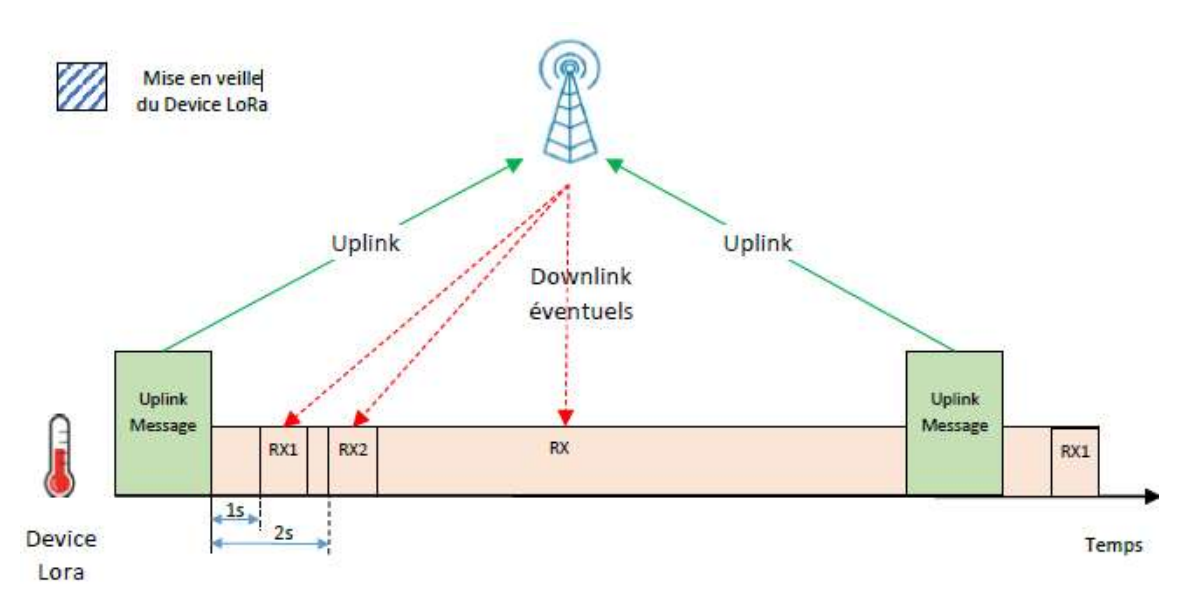

Dans le cadre de capteurs basse consommation alimentés par pile ou batterie, la classe A est à privilégier.

## Authentification et Chiffrement :

Pour sécuriser la transmission des données et authentifier le Device il est nécessaire de renseigner le Device et le serveur LoRaWan avec des clés : AppSKey pour le chiffrement et NwkSkey pour l'authentification. De plus chaque Device a une adresse DevAddr.

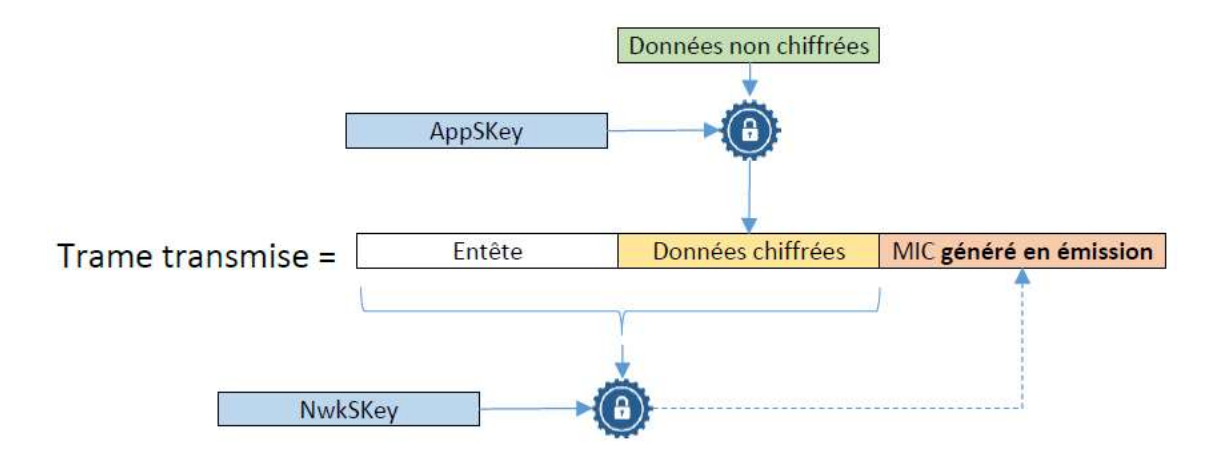

### 2 Types d'activation : ABP (Activation By Personalization) et OTAA (Over The Air Activation)

ABP : Les Devices et le Serveur disposent des clés dès le départ

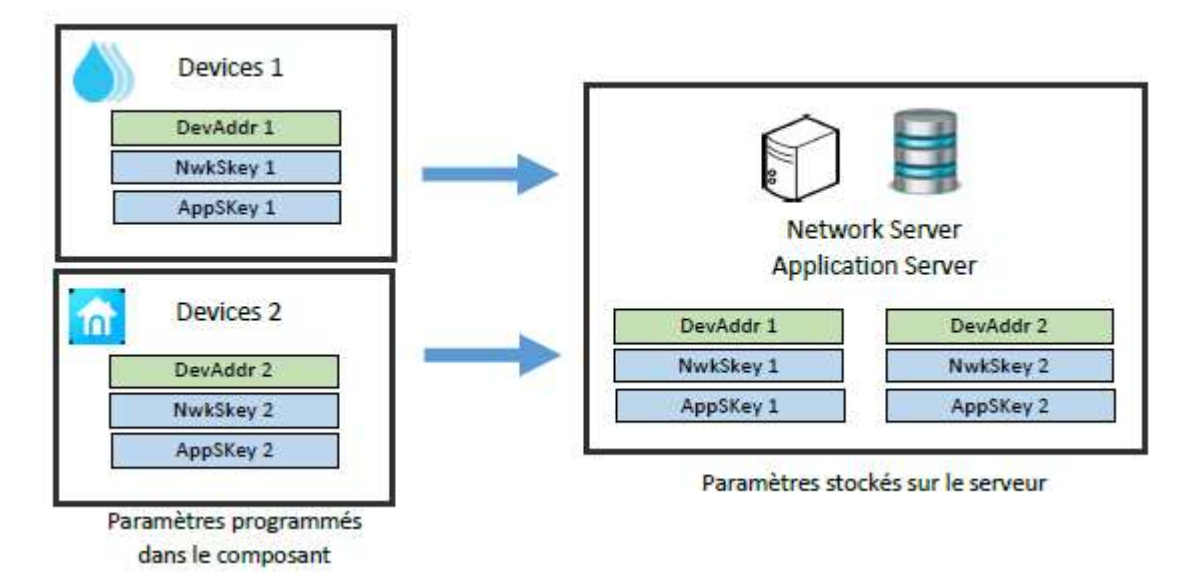

 OTAA : Cette fois-ci le DevAddr, l'AppSKey et le NwkSKey vont être générés lors d'une procédure de négociation (Join Request) dès lors que le Device LoRa se connectera pour la première fois au serveur.

Au préalable, le Device LoRa doit connaitre : le DevEUI, l'AppEUI, et l'Appkey. Le Network Server doit, lui, connaitre le DevEUI, l'AppEUI, et l'Appkey.

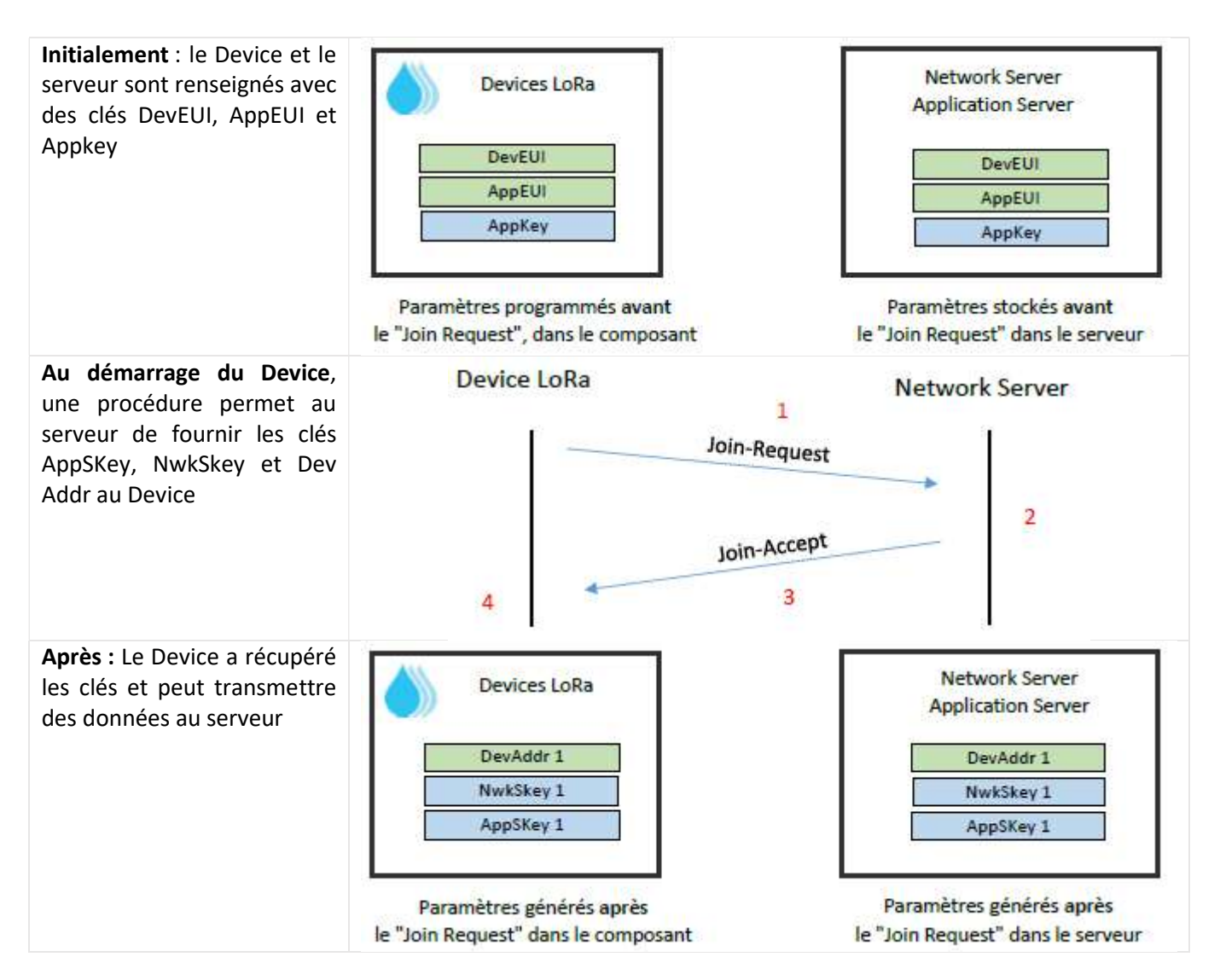

## Les clés AppSKey, NwkSkey et l'adresse DevAddr du Device sont fournies par le serveur.

Dans le mode ABP, les clés et l'adresse sont stockées de façon permanente dans la mémoire du End Device (mémoire non volatile), ce qui présente 2 inconvénients :

- Problème de sécurité : les clés et adresse peuvent être récupérées sur le End Device.
- Problème en cas de changement de serveur (ou prestataire) : Il faut reprogrammer tous les End Devices.

Application : Les données sont récupérées sur le serveur LoRaWAN par des requêtes HTTP ou en MQTT (sous NODERED par exemple  $\circled{c}$ ).

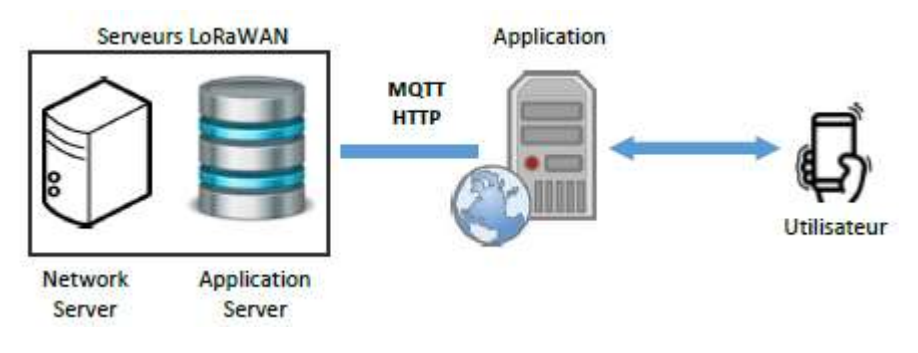